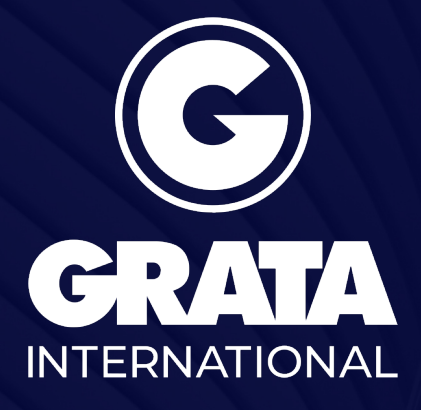

Local Knowledge for Global Business

www.gratanet.com

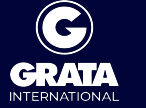

## **В Узбекистане вводится новый порядок определения таможенной стоимости ввозимой продукции**

Кабинет Министров Республики Узбекистан утвердил Положение о порядке определения таможенной стоимости товаров, ввозимых на таможенную территорию Республики Узбекистан Постановлением №160 от 6 апреля 2022 года (далее – «Положение»). Постановление №160 принято в соответствии с Указом Президента «О мерах по дальнейшему совершенствованию деятельности органов и учреждений юстиции в реализации государственной правовой политики» №УП-5997 от 19 мая 2020 года.

В соответствии с утвержденным Положением определение таможенной стоимости товаров и порядок их применения осуществляется 6 методами. При этом основным считается первый метод и следующие методы применяются только в случае невозможности применения первого метода в последовательном порядке.

Более того, Положение определяет:

- порядок изучения случаев наличия взаимосвязи между продавцом и покупателем и определения таможенной стоимости;
- порядок определения таможенной стоимости цифровой продукции, ввозимой через материальный носитель;
- порядок определения и пересмотра таможенной стоимости товаров, ввозимых без декларирования или неверно указанных в декларации;
- порядок определения таможенной стоимости временно ввезенных товаров, находящихся в свободном обращении и условно освобожденных от уплаты таможенных пошлин и налогов;
- порядок определения таможенной стоимости товаров, в отношении которых применяются льготы по уплате таможенных пошлин.

Положение вступает в силу с 1 мая 2022 года.

## **Специализации**

[ТАМОЖЕННОЕ ПРАВО, МЕЖДУНАРОДНОЕ ТОРГОВОЕ ПРАВО И ПРАВО ВТО](http://old.gratanet.com/ru/specializations/trade-customs-wto-law)

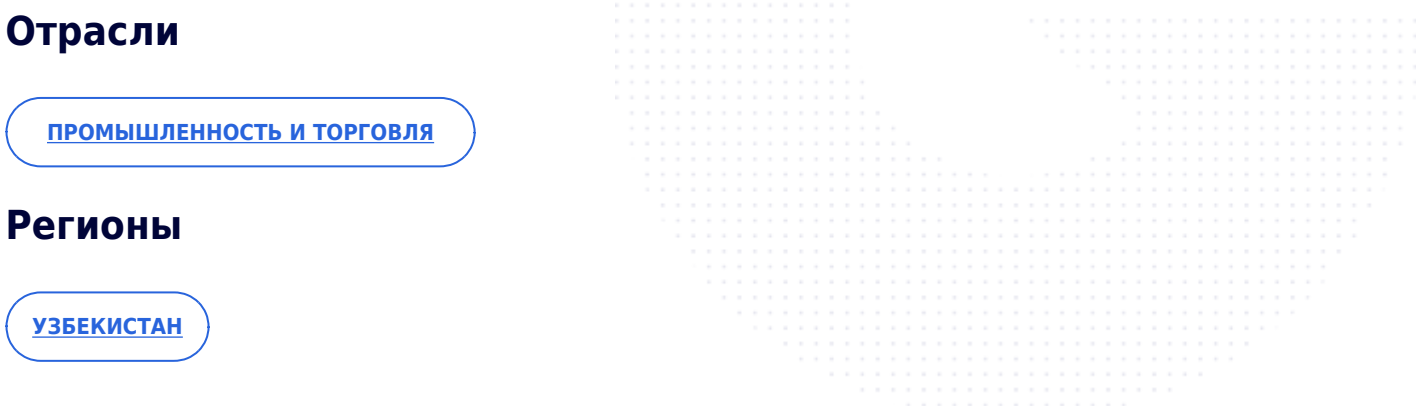